# <span id="page-0-0"></span>SimGrid MC 101 Getting Started with the SimGrid Model-Checker

Da SimGrid Team

April 11, 2017

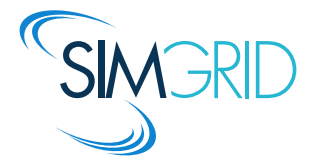

# About this Presentation

## Goals and Contents

- $\triangleright$  Understanding the basics of Model checking
- $\blacktriangleright$  Running SimGrid as a Model Checker
- $\blacktriangleright$  Analysing the counter-example traces produced

## The SimGrid 101 serie

- $\triangleright$  This is part of a serie of presentations introducing various aspects of SimGrid
- ▶ SimGrid 101. Introduction to the SimGrid Scientific Project
- $\triangleright$  SimGrid User 101. Practical introduction to SimGrid and MSG
- $\triangleright$  SimGrid User:: Platform 101. Defining platforms and experiments in SimGrid
- $\triangleright$  SimGrid User::SimDag 101. Practical introduction to the use of SimDag
- $\triangleright$  SimGrid User:: Visualization 101. Visualization of SimGrid simulation results
- $\triangleright$  SimGrid User::SMPI 101. Simulation MPI applications in practice
- $\triangleright$  SimGrid User::Model-checking 101. Formal Verification of SimGrid programs
- ▶ SimGrid Internal::Models. The Platform Models underlying SimGrid
- ▶ SimGrid Internal::Kernel. Under the Hood of SimGrid
- Get them from <http://simgrid.gforge.inria.fr/documentation.html>

# Model checking

- $\triangleright$  Automated verification method (hardware or software)
- $\triangleright$  Checks whether a given model of a system satisfies a property
- $\triangleright$  Gives a counter-example in case of violation of the property

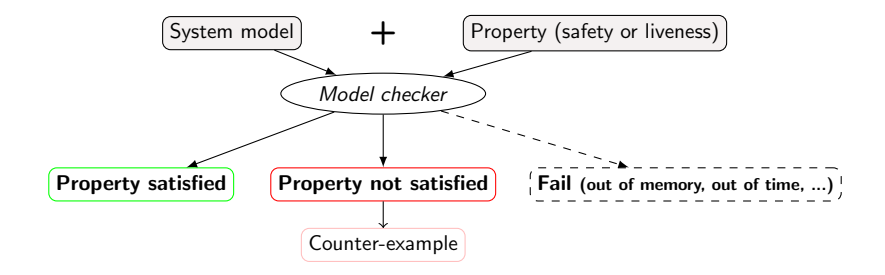

# Simulation vs. Model Checking

- $\triangleright$  Simulation explores one possible execution of the program according to the features/limitations of the platform
- $\triangleright$  Model checking explores all possible executions of the program

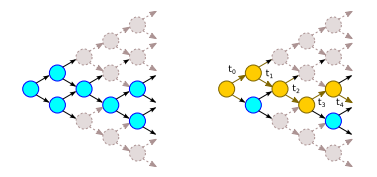

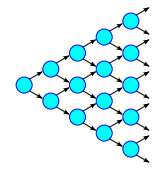

State space with simulation State space with model checking

 $\triangleright$  Simulation and model checking are complementary :

- $\triangleright$  Simulation for performance evaluation
- $\triangleright$  Model Checking for the verification of execution properties
- Both run automatically

## Model checking implementation with SimGrid

- Step 1: Express the property that you want to assess
- Step 2: Instrument your code with MC primitives
- Step 3: Compile and run with the proper MC configuration options
- Step 4: Analyze the produced traces (and replay the traces outside the model-checker)

# **Properties**

## **Safety Property**

- $\blacktriangleright$  "A given bad behavior never occurs"
- $\blacktriangleright$  Ex : no deadlock
- $\triangleright$  Work on all states separately
- $\triangleright$  Assertion on each state of the execution

### Liveness property

- $\blacktriangleright$  "An expected behavior will happen in all cases"
- $\triangleright$  Ex : Any process that asks a resource will obtain it eventually
- $\triangleright$  Work on execution path
- $\blacktriangleright$  Temporal logic formula (LTL, CTL, ...)

### Other properties

Non-termination, message determinism (not covered here).

# 1. Add the safety property

"A given bad behavior never occurs"

 $\blacktriangleright$  Include header file of model checker:

#include <simgrid/modelchecker.h>

 $\triangleright$  Add verification of safety property with assertion in source code:

void MC\_assert(<boolean expression of the property>)

- ▶ Beside of that, you keep your MSG, SMPI code inchanged
- $\blacktriangleright$  Deadlocks are automatically detected

# 3. Configure, compile and execute

### At configuration/compile time

- $\triangleright$  Set the enable model-checking option of cmake:
- $\blacktriangleright$  Either in ccmake, or on the command line:

cmake -Denable\_model-checking=ON ./

Warning: Currently, MC builds of SimGrid are slower than standard builds.

```
Run your code
Enabling model checking: \frac{\text{simgrid-mc}}{\text{c}}./<app>
With SMPI:
smpi-run -wrapper "simgrid-mc" -hostfile $hostfile -platform
$platform ./<app>
```
## 4. Analyze the produced traces

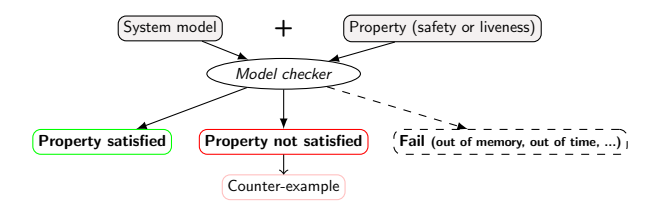

### Execution results

- $\blacktriangleright$  If the property is satisfied, normal exit
- If the property gets violated, produces **counter-example** (execution trace)

## Model Checking Statistics

- $\triangleright$  (produced in any case; you want to keep an eye on them)
- $\blacktriangleright$  Expanded states: number of states created
- $\triangleright$  Visited states: number of states created and checked
- $\triangleright$  Executed transitions: number of enabled transitions executed

It is possible to replay the execution trace outside of the model-checker:

- $\blacktriangleright$  easier to analyse (logs);
- easier to debug (GDB, valgrind, etc.).
- 1. pass  $\frac{--cfg=model check/record:1}{}$  to the model-checker in order to a string representation of the execution trace;
- 2. then pass  $\n-cfg=model-check/replay:MY_TRACE$  without the model-checker in order to replay this path outside of the model-checker. This feature is currently experimental.
- $\triangleright$  Two processes send a message to a third one
- $\triangleright$  The receiver expects the message to be in order
- $\blacktriangleright$  This may happen...

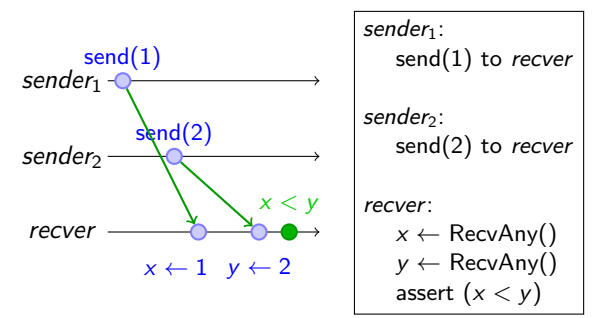

# Example: Out of order receive (bugged1. $c - 1/3$ )

- $\triangleright$  Two processes send a message to a third one
- $\triangleright$  The receiver expects the message to be in order
- $\blacktriangleright$  This may happen... or not

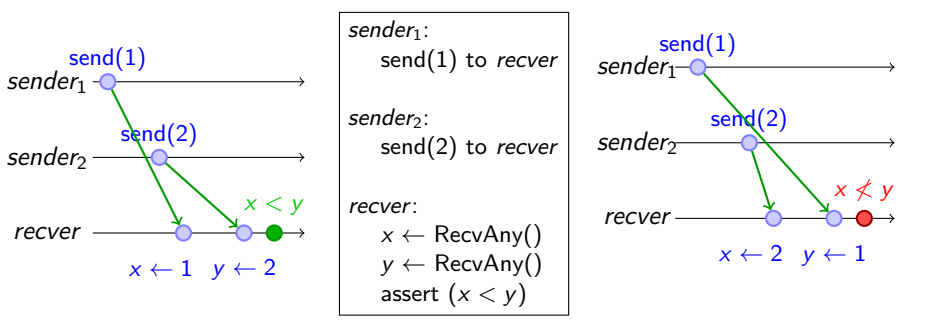

# Example: Out of order receive (2/3)

#### int recver(int argc,char\*\*argv)

```
m task t task = NULL;
MSG task receive(&task, "mymailbox");
MSG task destroy(task); task = NULL;
MSG task receive(&task, "mymailbox");
```
 $MC_assert(atoi(MSG\_task\_get_name(task)) == 2)$ : return 0;

#### int sender(int argc,char\*\*argv)

```
m\_task_t t = MSG_task_create(argv[1],0,10,NULL);
MSG_task_send(t, "mymailbox");
return 0;
```
#### int main(int argc,char\*\*argv)

```
MSG global init(&argc, argv);
MSG create environment("platform.xml");
MSG function register("recver", recver);
MSG function register("sender", sender);
MSG launch application("deployment.xml");
MSG_main();
MSG_clean();
return 0;
```
#### Deployment File

```
<platform version="3">
  <process host="H1" function="sender">
   <argument value="1"/>
  </process>
  <process host="H2" function="sender">
   <argument value="2"/>
  </process>
  <process host="H3" function="recver"/>
</platform>
```
### Platform File

```
<platform version="3">
  <AS id="AS0" routing="Full">
    <host id="H1" power="1"/>
    <host id="H2" power="1"/>
    <host id="H3" power="1"/>
    \langle-- links and routes omitted \rightarrow\langle/AS>
</platform>
```
## Example: Out of order receive (3/3)

```
$ simgrid-mc ./bugged1 --cfg=model-check/record:1
[...]
**************************
*** PROPERTY NOT VALID ***
**************************
Counter-example execution trace:
Path = 1;3;1;1;2;1[(1)server] iRecv(dst=(1)server, buff=( \ldots ), size=( \ldots ))
[(3)client] iSend(src=(3)client, buff=(...), size=(...))
[(1)server] Wait(comm=(...) [(3)client-> (1)server])
[(1)server] iRecv(dst=(1)server, buff=(...), size=(...))
[(2)client] iSend(src=(2)client, buff=(...), size=(...))
[(1)server] Wait(comm=(...) [(2)client-> (1)server])
Expanded states = 18
Visited states = 36
Executed transitions = 32
```
## Example: replay of out of order receive (3/3)

```
$./bugged1 --cfg=model-check/replay:'1:3:1:1:2:1'
Configuration change: Set 'model-check/replay' to '1:3:1:1:2:1'
path=1;3;1;1;2;1
** SimGrid: UNCAUGHT EXCEPTION received: category: unknown error; value: 0
** Assertion prop failed
** Thrown by server() in this process
/home/user/simgrid/src/xbt/ex.c:148: [xbt_ex/CRITICAL] Assertion prop failed
** In MC_assert() at simgrid/src/mc/mc_client_api.cpp:31 (discriminator 1)
** In server() at simgrid/examples/msg/mc/bugged1.c:28
** In smx ctx raw wrapper() at simgrid/src/simix/smx context raw.c:388
Aborted
```
## Liveness Properties

"An expected behavior will happen in all cases"

## Modified Steps

- $\triangleright$  Step 1: express liveness property with LTL formula
	- Ex:  $G(r \rightarrow Fcs)$  ( $r =$  critical section requested,  $cs =$  critical section granted)
- $\triangleright$  Step 2: instrument source code for liveness verification
	- $\triangleright$  Atomic propositions of LTL formula correspond to global variables
- $\triangleright$  Step 3: run and compile with configuration options
	- <sup>I</sup> cmake -Denable model-checking=ON ./
	- $\triangleright$  --cfg=model-check/property:  $\lt$ filename> (using the result of 1t12ba)

Example, mutual exclusion algorithm.

# Expressing the liveness property

- 1. Write a LTL formula;
- 2. Convert it into a Promela formula (with ltl2ba);
- 3. Feed the Promela formula to SimGridMC

(--cfg=model-check/property:myproperty.promela)

#### LTL formula

 $G(r->F(cs))$ 

#### Corresponding Promela Formula (Büchi automata)

```
never {
  T0_init : /* init */if
    :: (1) \rightarrow goto TO init
    :: (!cs \& r) -> goto accept_S2
    fi;
  accept_S2 : /* 1 */
    if
    :: (!cs) -> goto accept S2
    fi;
}
```
## Defining the propositional variables

#### **Declaration**

```
int r = 0;
int cs = 0:
int main(int argc, char *argv[])
{
 MSG_init(&argc, argv);
 MC_automaton_new_propositional_symbol_pointer("r", &r);
 MC_automaton_new_propositional_symbol_pointer("cs", &cs);
 // ...
}
```
#### Update

```
int client(int argc, char *argv[])
{
 // ...
 if(strcmp(my_mailbox, "1") == 0){
   r = 1:
    cs = 0;
    XBT_INFO("Propositions changed : r=1, cs=0");
  }
 // ...
}
```
# Running the liveness model-checker

#### Launch the model checker

```
$ simgrid-mc ./bugged1_liveness platform.xml ./deploy bugged1 liveness.xml \
   --cfg=contexts/factory:ucontext \
   --cfg=model-check/property:promela bugged1 liveness --cfg=model-check/record:1
[...]
    *-*-*-*-*-*-*-*-*-*-*-*-*-*-*-*-*-*-*-*-*-*
              | ACCEPTANCE CYCLE |
     *-*-*-*-*-*-*-*-*-*-*-*-*-*-*-*-*-*-*-*-*-*
Counter-example that violates formula :
Path = 1;2;1;1;2;2;3;1;1;3;3;1;1;3;3;1;1;3;3;1;1
[(1)coordinator] iRecv(dst=(1)coordinator, buff=(...), size=(...))
[(2)client] iSend(src=(2)client, buff=( \ldots ), size=( \ldots ))
[(1)coordinator] Wait(comm=(...) [(2)client-> (1)coordinator])
[(1)coordinator] iRecv(dst=(1)coordinator, buff=(...), size=(...))
[(2)client] Wait(comm=(...) [(2)client-> (1)coordinator])
[(2)client] iRecv(dst=(2)client, buff=(...), size=(...))
[(3)client] iSend(src=(3)client, buff=(.,.,), size=(.,.)[...]
[(1)coordinator] Wait(comm=(...) [(3)client-> (1)coordinator])
[(1)coordinator] iSend(src=(1)coordinator, buff=(...), size=(...))Expanded pairs = 23
Visited pairs = 21
Executed transitions = 21
Counter-example depth : 22
Aborted
```
--cfg=contexts/factory:ucontext is necessary for proper snapshot

## Replay outside of the model-checker

#### Replay

```
$ ./bugged1 liveness platform.xml deploy bugged1 liveness.xml \
  --cfg=contexts/factory:ucontext \
  --cfg=model-check/replay:'1;2;1;1;2;2;3;1;1;3;3;1;1;3;3;1;1;3;3;1;1'
(0:0) path=1;2;1;1;2;2;3;1;1;3;3;1;1;3;3;1;1;3;3;1;1;1
(2:client) Ask the request
(3:client) Ask the request
(2:client) Propositions changed : r=1, cs=0
(1:coordinator) CS idle. Grant immediatly
(3:client) 2 got the answer. Sleep a bit and release it
(1:coordinator) CS release. resource now idle
(3:client) Ask the request
(1:coordinator) CS idle. Grant immediatly
```
# State equality detection

### --cfg=model-checking/visited:NNN

- $\triangleright$  Saves at most NNN states, and stop exploration when revisiting one of them
- ▶ Considers globals, stack and heap (unless MC\_ignore(ptr, size))+in-fly msg

### Use Cases beyond state space reduction

- $\triangleright$  Checking liveness properties: counter-examples are infinite acceptance paths
- $\triangleright$  Checking for non-termination (non-progressive cycle or infinite applications) Pitfalls
	- **In Compile your code with**  $-g$  **and**  $-00$ .
	- ▶ Only works with --cfg=contexts/factory:ucontext so far

### Reducing the memory consumption

- Each stack copied #snap times  $\sim$  --cfg=contexts/stack-size:4
	- $\triangleright$  Warning: overflowing stacks will lead to unexpected segfaults
- $\triangleright$  Similarity between snapshots  $\rightsquigarrow$  --model-check/sparse-checkpoint: on

### Cannot be mixed with DPOR yet!

# Chord Experiments

Chord P2P DHT protocol

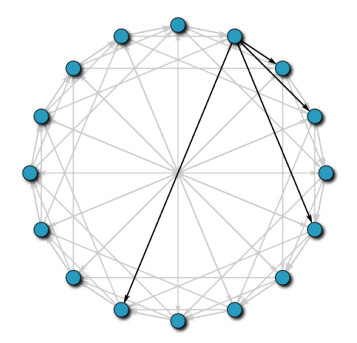

## SimGrid Implementation

- ▶ 500 lines of C (MSG interface)
- $\triangleright$  Suffered of bug in big instances
- $\triangleright$  Unable to spot it precisely

### SimGrid MC with two Nodes

- $\triangleright$  DFS: 15600 states 24s
- $\triangleright$  DPOR: 478 states 1s
- $\triangleright$  Simple Counter-example!
- $\triangleright$  One line fix (prevent messages of previous rounds to mixup in the current round)

## **Conclusion**

## Model-Checking in SimGrid

- $\blacktriangleright$  Check safety, liveness properties.
- $\triangleright$  MSG, SMPI interfaces.
- $\triangleright$  Bindings are currently not supported (Java, lua).
- $\blacktriangleright$  This may help you to hunt hard bugs down.
- ▶ You should test it! (feedback welcomed)